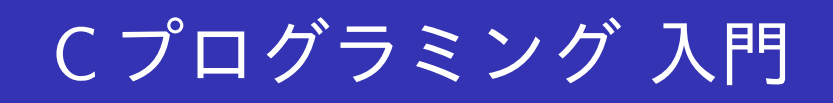

早稲田大学

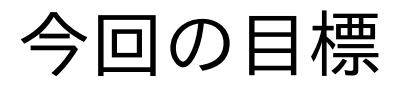

#### ● 構造体を理解し作れる

- 構造体とは何か
- 構造体の作り方·使い方
- メンバの初期化·参照

# 構造体と配列

【配列】

- 配列は1つ以上の変数を集められるデータ構造
- ただし. 変数の型は同じものでなければならない

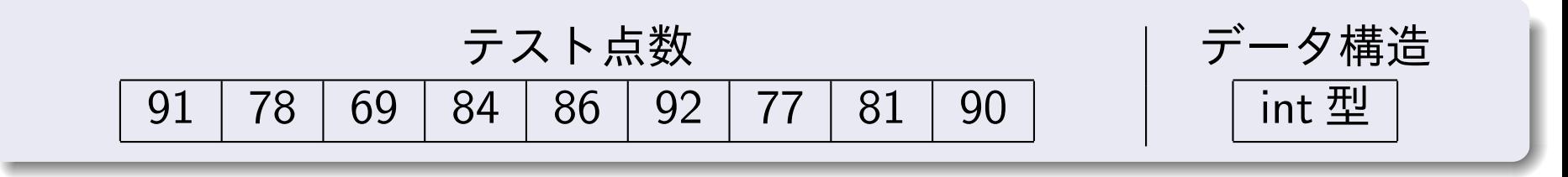

【構造体】

- 構造体とは1つ以上の要素を集めて作られるデータ構造
- 配列のように全要素が同じ型である必要はなく,異なる型の要素を 自由に組み合わせられる.

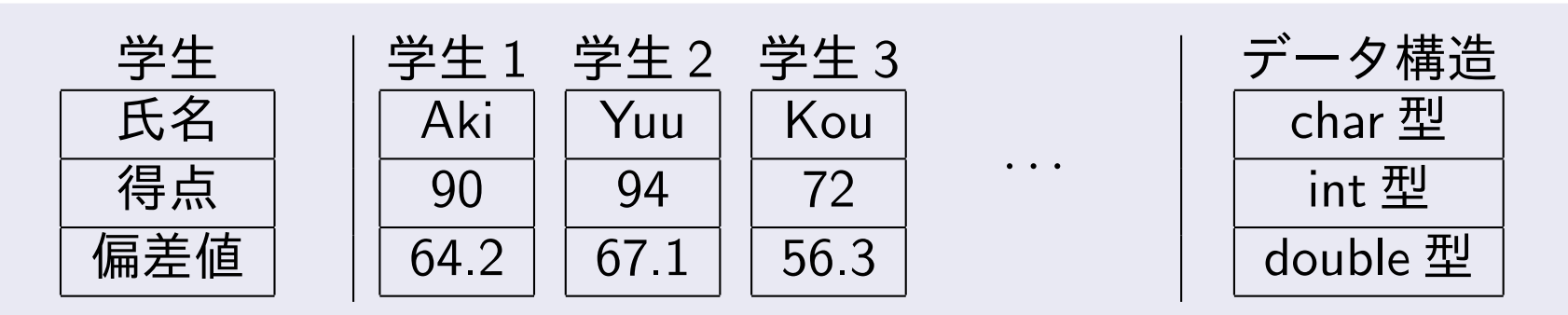

構造体の使い方

● 構造体の型を宣言し,この型をもつ変数名を宣言することにより利 用できる

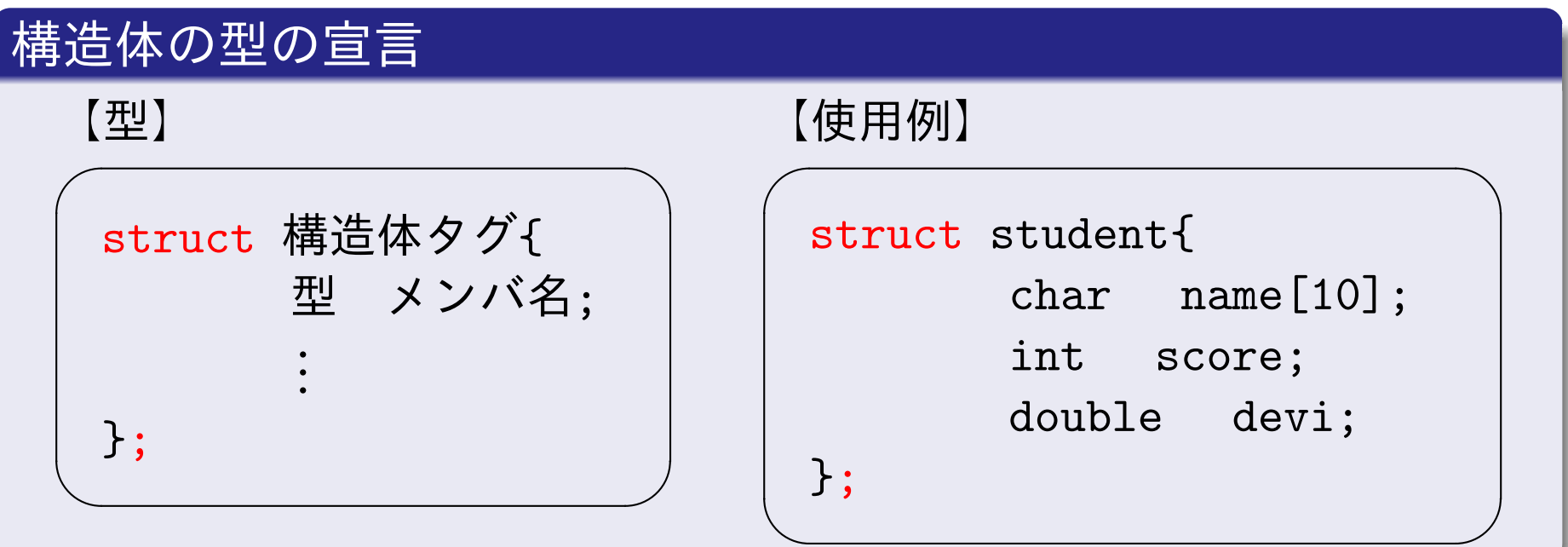

- 構造体タグは宣言した構造体の型を代表する識別子
- メンバが構造体を構成する変数

## 構造体変数の宣言

 $\bullet$  宣言した構造体の型をもつ変数をプログラム中で利用するために, 新たな変数をその構造体の型として宣言する必要がある。

 $\sqrt{2\pi}$ 

```
struct student{
      char name [10];
      int score;
      double devi;
 };
 int main(void){
    struct student a, b;
 \ddot{\bullet}}
✒ ✑
```
### メンバの初期化

• 初期化は配列と同様. 各メンバに対する初期値を, 先頭から順に並  $\mathcal{N}$   $\mathcal{Z}$ .

 $\sqrt{2\pi}$ 

 $\bullet$  与えられていない要素は,0 で初期化される.

```
struct student{
      char name [10];
      int score;
      double devi;
 };
 int main(void){
    struct student a =\{"Aki", 90, 64.2};
 \ddot{\cdot}}
✒ ✑
```
### メンバの参照

 $\sqrt{2\pi}$ 

• 構造体の各メンバを参照するには,構造体メンバ演算子 (.) を利用 する.

✒ ✑

```
struct student{
       char name[10];
       int score;
       double devi;
};
int main(void){
    struct student a, b;
    strcpy(a.name,"Aki"); //文字列のコピー
    a.score = 90;a. devi = 64.2;\ddot{\bullet}}
```
### 構造体型変数の代入

- $\bullet$  代入演算子 $(=)$  を用いて、構造体全体を一括してコピーできる.
- $\bullet$  ただし, 両辺の構造体の型は同一でなければならない.
- 下記プログラムを「struct1.c」とし実行せよ.

```
\sqrt{2\pi}#include<stdio.h>
 #include<string.h>
 struct student{
        char name[10];
        int score;
        double devi;
 };
 int main(void){
     struct student a, b;
     strcpy(a.name,"Aki");
     a.score = 90:
     a. devi = 64.2;printf("Name: %s\r", a.name);
     printf("Score: %3d\m", a.score);
     printf("Devi: %.1f\right", a.devi);
     .<br>: 右へ続く
✒ ✑
                                     \sqrt{2\pi i}.
                                          .
                                          .
                                           b=a: /*a \& b \wedge f(\lambda*)printf("Name: %s\r", b.name);
                                           printf("Score: %3d\\{n", b.score);
                                           print('Devi: % .1f4n", b. devi);return 0;
                                       }
                                     \searrow【実行結果】
                                             Name: Aki
                                             Score: 90
                                              Devi: 64.2
                                             Name: Aki
                                             Score: 90
                                              Devi: 64.2
```
## 構造体を使ったプログラム

- 構造体を使ったサンプルプログラム
- 代入が可能な構造体は,関数の戻り値として使うこともできる
- 下記プログラムを「struct2.c」とし実行せよ( struct1.c をコピー)

```
✓
                                                                         \overline{a}#include<stdio.h>
   #include<string.h>
   /*構造体の宣言*/
   struct student{<br>char name[10];
               int math;<br>int phys;<br>double ave;
   };
   /*平均値を計算する関数*/
   struct student Average(struct student temp){
           tempmathave<br>= (double) (temp.math + temp.phys) /2;
            return temp;
   }
   int main(void){
          struct student S1 = \{ "Aki", 90, 83 \};S1 = Average(S1);.
         .<br>: 右へ続く
✒ ✑
                                                                          \overline{z} \overline{z} \overline{.
                                                                                   .
                                                                                   .
                                                                                    printf("Name: %s\rime; S1.name);<br>printf("Math: %3d\rime; S1.math);<br>printf("Phys: %3d\rime; S1.phys);
                                                                                    printf("Ave: %.1f\n", S1.ave);
                                                                                    return 0;
                                                                              }
                                                                          ✒ ✑
                                                                           【実行結果】
                                                                                          Name: Aki
                                                                                          Math: 90
                                                                                          Phys: 83
                                                                                           Ave: 86.5
```
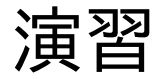

#### 課題1:次のプログラムを作成せよ (TriArea.c)

- 直交座標系の2点  $A_1, A_2$  の  $x$  座標と  $y$  座標をキーボードから入力し,三角形  $OA<sub>1</sub>A<sub>2</sub>$ の面積を求めるプログラムを作成せよ. ただし点  $O$  は原点  $(0,0)$  とする
- $\bullet\,$  点の  $x$  座標, $y$  座標を構造体のメンバとせよ
- すべて main 関数内で行うこと(関数は課題 2 で用いる)
- $\bullet$  面積を求めるには以下の公式を使うこと: 2 点  $A_1(x_1, y_1), A_2(x_2, y_2)$ に対して、三角形の面積 S は

$$
S = \frac{1}{2}|x_1y_2 - x_2y_1|.
$$

 $\bullet$  表示は以下のようにする.

```
Input x1 = 1 [Enter]
     y1 = 1.5 [Enter]
Input x^2 = 3.5 [Enter]
     y2 = 1.5 [Enter]
三角形の面積 S = 1.875
```
演習のヒント

● 絶対値の計算は fabs() を使う.

- math.h のインクルードと、コンパイル時の-Im 忘れないように
- 例えば以下のような構造体を宣言:

```
struct point{
    double x;
    double y;
\};
```
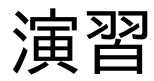

#### 課題2: TriArea.c を TriArea1.c とコピーし以下の改良を加えよ

- 三角形の面積を求める以下の形式の関数 Measure を付け加えよ
- 関数は点の情報を持つ構造体を2つ引数にとれ
- 関数は面積を戻り値とするようにせよ

#### ○ 構造体を理解し作れる

- 構造体とは何か
- 構造体の作り方·使い方
- メンバの初期化·参照